# Join NEIHC Today!

Joining or renewing your membership in the NEIHC is easy! Just follow these steps:

- 1. Complete this form and click the SUBMIT button.
- 2. Pay your dues. After you submit your application you will be taken to a page where you can pay online or you can elect to send a check via U.S. mail for the full amount of your membership fee to NEIHC, c/o Nancy Rohlfs, 412 Linebrook Road, Ipswich, MA 01938.

You can choose to pay for a single year or set up auto renewing payments. If you pay by check, please make your check payable to NEIHC. Adults, ages 18 and over: \$25 / Youth, 17 and under: FREE! NOTE: If you prefer, you can complete and print the PDF at the bottom of this page and mail it in with your dues

*payment.* \* Required

## Type of Membership \*

Youth: ages 17 and younger

#### Your Name \*

First Name Last Name

#### Street Address \*

City \*

State \*

Postal/Zip Code \*

Province

Country

E-mail \*

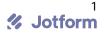

#### **Phone Number**

Area Code

Phone Number

### Youth Member Birth Year

(Youth members must be 17 years old or younger)

## **Comments or Questions**

Use this space to share any questions, interests, or other issues with us.

## Tags

Todo In Progress Done

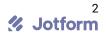